## Wie trennen wir den Müll richtig?

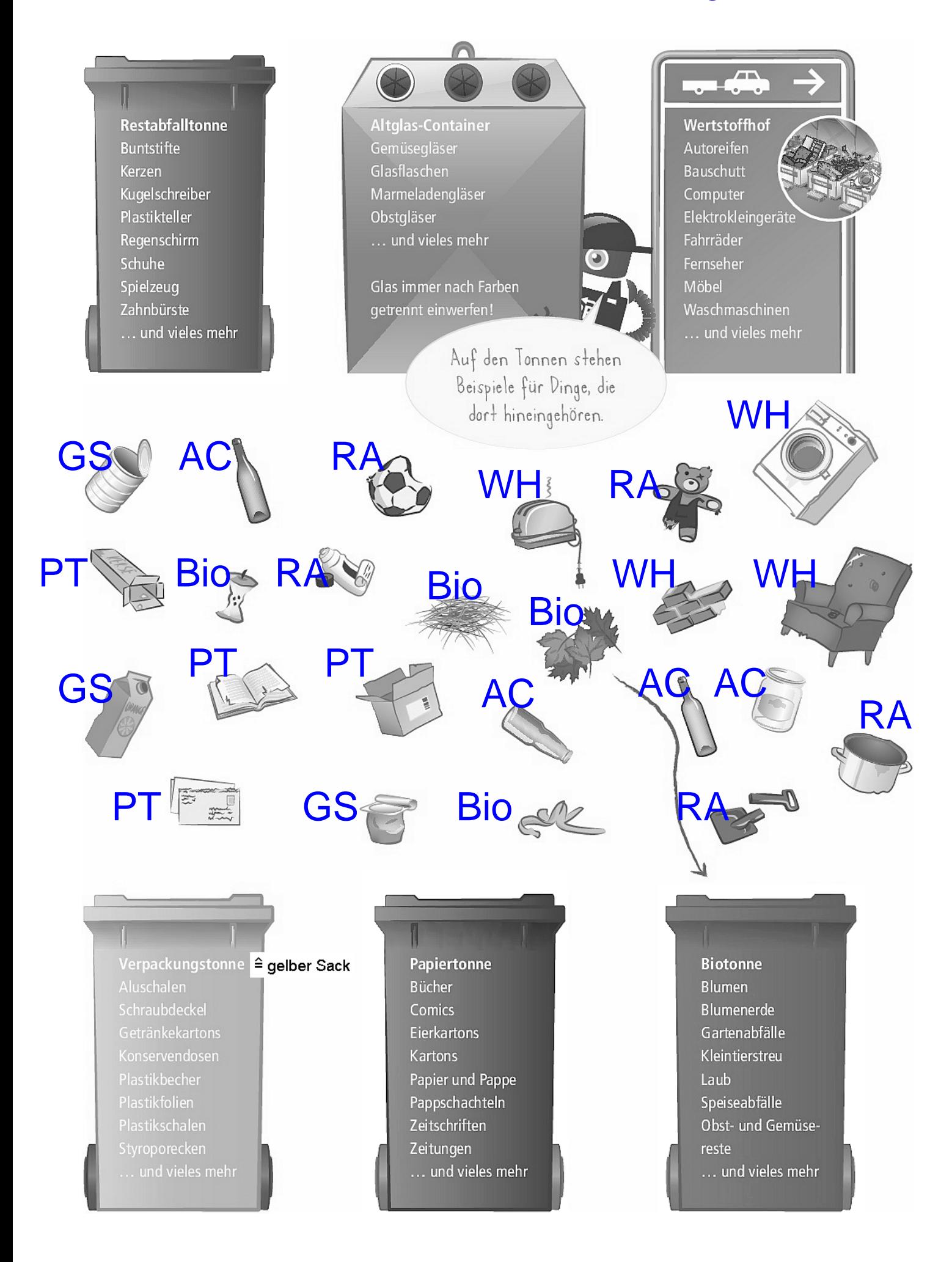